# CM/ECF Releases 5.0 & 5.1

U.S. Bankruptcy Court, Northern District of Florida

## **Browsers, PACER, Fees, Menus, & System Unavailability**

### **Browser Compatibility**

CM/ECF Releases 5.0 and 5.1 were tested and work correctly with **Firefox** and **Internet Explorer 8 and 9** browsers. Firefox users will be happy to know that the "browse" button will default to open all files and not image files.

#### **PACER Links**

Two new links have been added to the **Utilities** menu: Links to Other Courts (CM/ECF) and PACER Case Locator (National Index). PACER customers who visit multiple courts while doing business will have a more efficient way to navigate to another court without having to return to the PACER Service Center home page.

NOTE: You must have your popup blockers turned off to access the PACER links.

#### **Utilities**

**Court Information Court Information** Links to Other Courts (CM/ECF) PACER Case Locator (National Index)

**Change My Password** Change My Password

**My Account & Payments** Maintain My ECF Account View My Transaction Log My PACER Account... **Internet Payments Due Internet Payment History** 

#### **Fee Due**

A new court filing event will allow us to attach a fee to pleadings or documents filed using the wrong filing event or which may have been incorrectly identified as not requiring a fee. The docket event will generate a Notice of Electronic Filing advising of the outstanding fee. The NEF will also contain a brief explanation of the reason the fee record was created (e.g., document filed using wrong event). The Payments Due/ Summary of Current Charges screen will appear the next time the user logs into CM/ ECF.

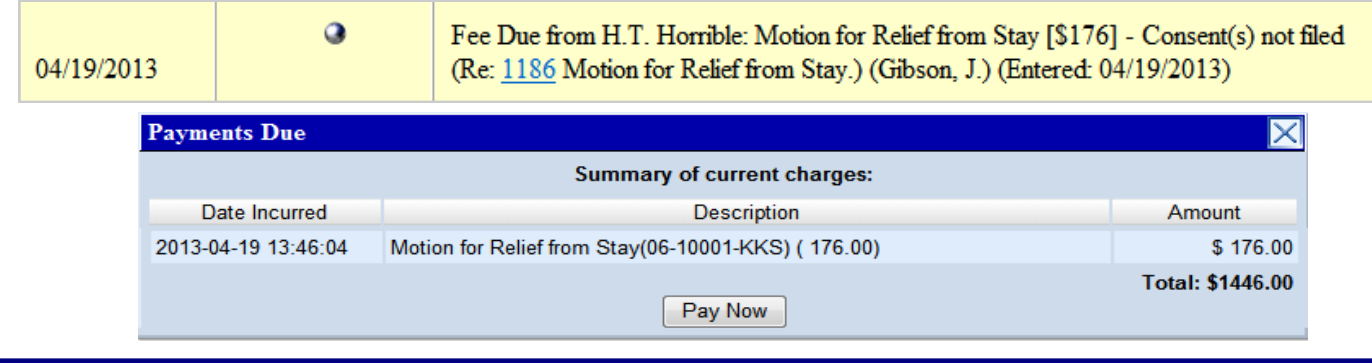

# CM/ECF Releases 5.0 & 5.1

U.S. Bankruptcy Court, Northern District of Florida

### **Browsers, PACER, Fees, Menus, & System Unavailability**

### **Menu Restructuring**

We are changing our menu structure to switch things around (literally!) so the filing event names read correctly.

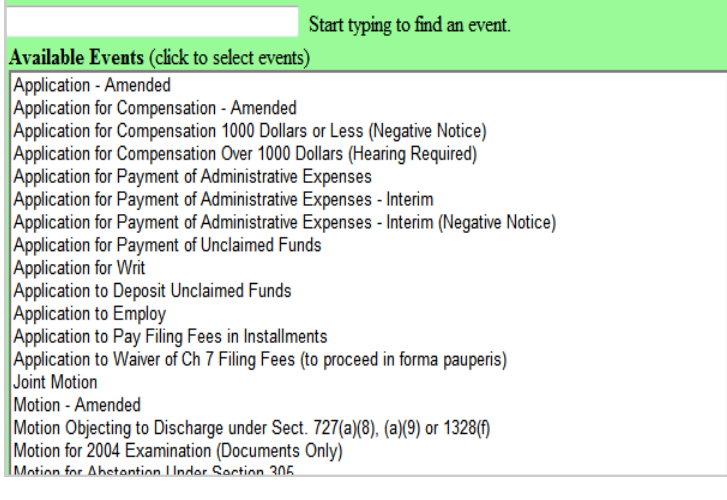

Use the Search feature in the blue menu bar or access the appropriate menu and begin typing the name of your pleading into the text field. ECF's "find as you type" functionality will locate the event. We recommend that you search by keyword instead of full document name as a full name search may result in a message advising there are no filing events available if there is not an exact match to your text.

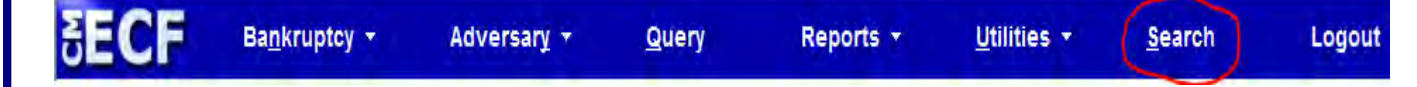

Another menu change you will see is the renaming of the mailing label options:

**Mailing Label Options** Electronic recipients marked by  $+$  after name on Matrix **Official Mailing Matrix List of Creditors** 

The "Official Mailing Matrix" contains all parties and creditors in the case as well as the "preferred address" of any creditor who has registered with the National Creditor Registry. The presence of a plus sign  $("+")$  after a recipient's name is indication that the person will receive a Notice of Electronic Filing (i.e., electronic notification). The "List of Creditors" contains creditors only and does not include parties in the case or those who have requested notice.

There is no charge for retrieving a matrix from CM/ECF and it is recommended that you generate a new one before each mailing in order to insure you have the most up to date mailing information.

# CM/ECF Releases 5.0 & 5.1

U.S. Bankruptcy Court, Northern District of Florida

## **Browsers, PACER, Fees, Menus, & System Unavailability**

### **System Unavailable**

The CM/ECF system for the U.S. Bankruptcy Court for the Northern District of Florida will be taken offline at midnight (Eastern time) Friday, April 26. We anticipate that we will be back online no later than 6:00 p.m. (Eastern time) Sunday, April 28, 2013. You may view case files through PACER without interruption during this period.

Emergency filings during this period may be submitted by email at [filings@flnb.uscourts.gov](mailto:filings@flnb.uscourts.gov). An "emergency filing" constitutes an instance where the customer has absolutely no choice but to file a petition in order to meet the impending expiration of a specified deadline designed to halt an immediate foreclosure, repossession of a vehicle, or other immediate court action that will negatively impact a person or their business. Please take note that this email address will only be monitored during the time the system is down for the upgrade.

An email will be sent to all registered users as son as the system becomes available.

If you have any questions regarding the upgrade or system availability, please contact Julie Gibson by email at Julie\_Gibson@flnb.uscourts.gov or by phone at (850) 521-5014.

The U.S. Bankruptcy Court for the Northern District of Florida will upgrade to CM/ECF Release 5.1, incorporating the changes from Release 5.0, the weekend of April 26-28, 2013. During that time, the system will be unavailable. We will notify you via email as soon as the system becomes available.